### МИНОБРНАУКИ РОССИИ

Орский гуманитарно-технологический институт (филиал) федерального государственного бюджетного образовательного учреждения высшего образования «Оренбургский государственный университет» (Орский гуманитарно-технологический институт (филиал) ОГУ)

Кафедра программного обеспечения

УТВЕРЖДАЮ

Заместитель директора по учебно-методической работе  $10<sub>cm</sub>$ **ЗНИ. Тришкина** «25» сентября 2019 г.

# РАБОЧАЯ ПРОГРАММА

ДИСЦИПЛИНЫ

« Б.1.В.ДВ.8.2 Пакеты прикладных программ в экономике»

Уровень высшего образования

**БАКАЛАВРИАТ** 

Направление подготовки

38.03.01 Экономика (код и наименование направления подготовки)

Бухгалтерский учет, анализ и аудит (наименование направленности (профиля) образовательной программы)

Тип образовательной программы Программа академического бакалавриата

> Квалификация Бакалавр

Форма обучения Очная, заочная

Год начала реализации программы (набора) 2020

**Рабочая программа дисциплины «***Б.1.В.ДВ.8.2 Пакеты прикладных программ в экономике***» / сост. В.С. Богданова. – Орск: Орский гуманитарно-технологический институт (филиал) ОГУ, 2019. – 11 с.** 

Рабочая программа предназначена студентам очной и заочной форм обучения по направлению подготовки 38.03.01 Экономика

> © Богданова В.С., 2019 © Орский гуманитарнотехнологический институт (филиал) ОГУ, 2019

### 1 Цели и задачи освоения дисциплины

Цель освоения дисциплины «Пакеты прикладных программ в экономике» является формирование у будущих специалистов базовых теоретических знаний и практических навыков работы на персональных компьютерах с пакетами прикладных программ общего назначения для применения их в своей профессиональной деятельности и лучшего овладения знаниями общепрофессиональных и специальных дисциплин.

### Залачи:

- дать теоретические и практические основы знаний в области использования информационных технологий для решения экономических задач;

- сформировать у студентов практические навыки работы на персональном компьютере и с пакетами прикладных программ, предусмотренными для освоения на лабораторных занятиях, а также в процессе самостоятельной работы.

## 2 Место дисциплины в структуре образовательной программы

Дисциплина относится к дисциплинам (модулям) по выбору вариативной части блока 1 «Дисциплины (модули)».

Пререквизиты дисциплины: Б.1.Б.11 Информатика, Б.1.В.ОД.2 Информационные технологии в экономике.

Постреквизиты лисциплины: Б.2.В.П.3 Предлипломная практика.

## 3 Требования к результатам обучения по дисциплине

Процесс изучения дисциплины направлен на формирование следующих результатов обучения

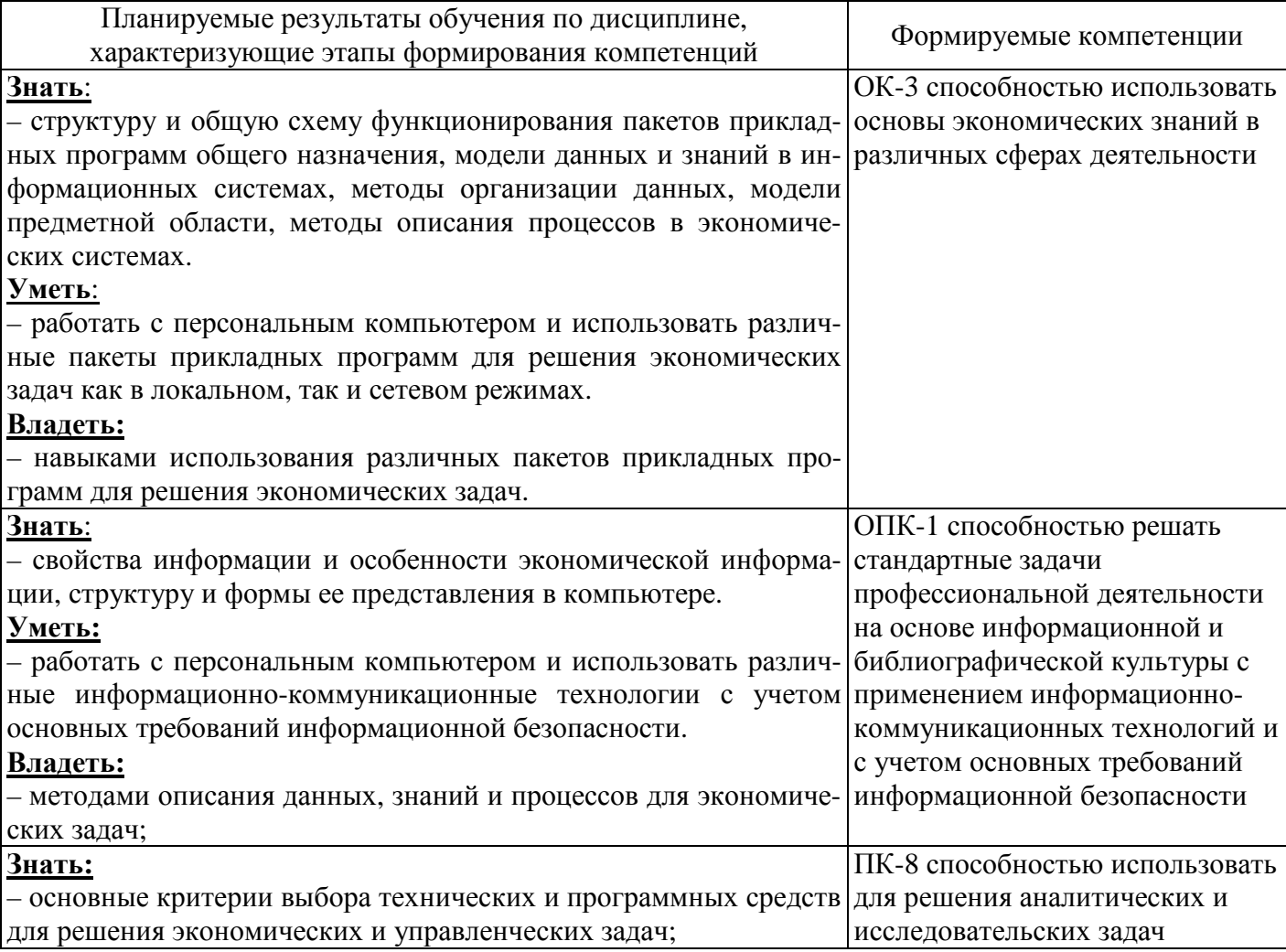

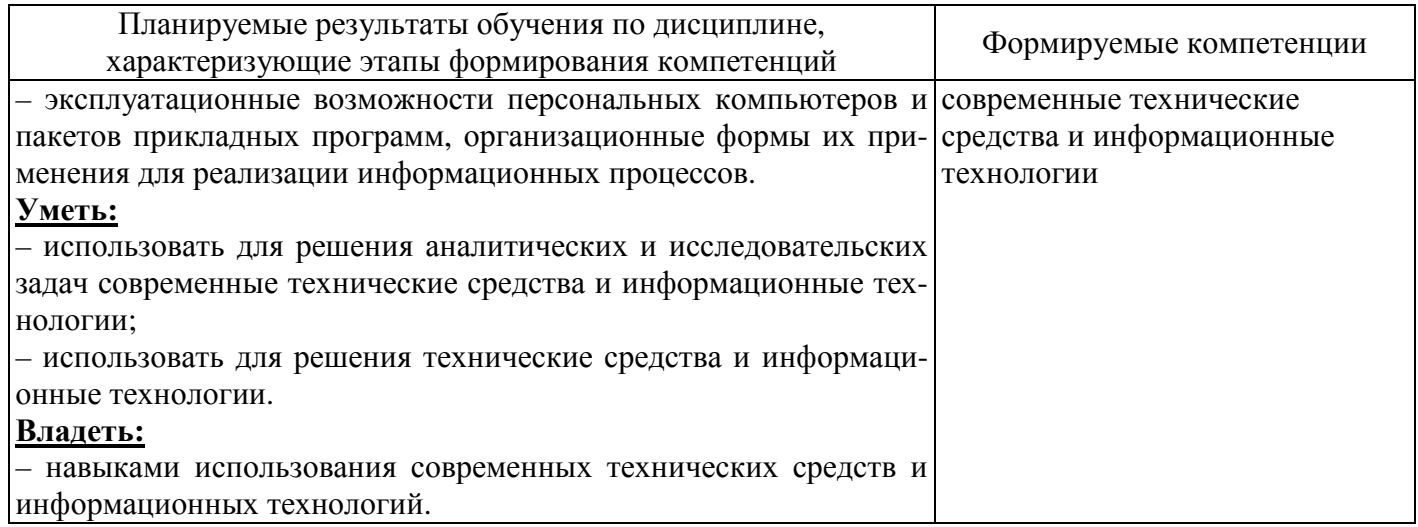

# 4 Структура и содержание дисциплины

# 4.1 Структура дисциплины

а) очная форма обучения

Общая трудоемкость дисциплины составляет 3 зачетных единиц (108 академических часов).

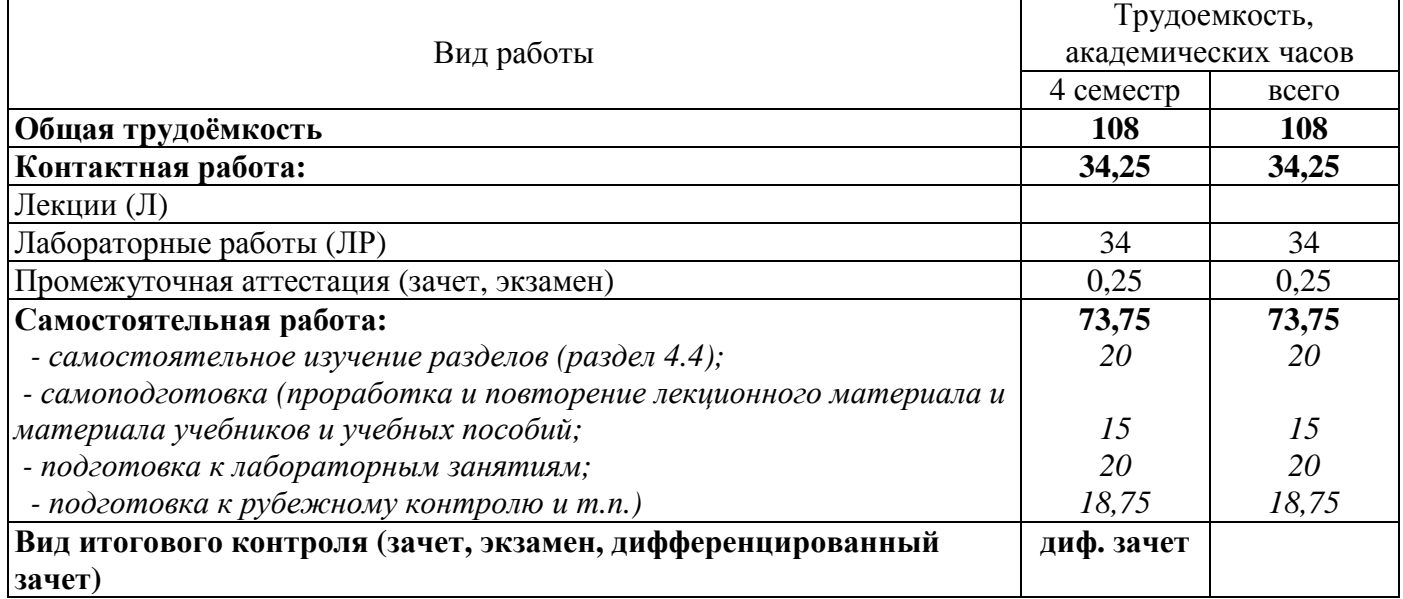

Разделы дисциплины, изучаемые в 4 семестре

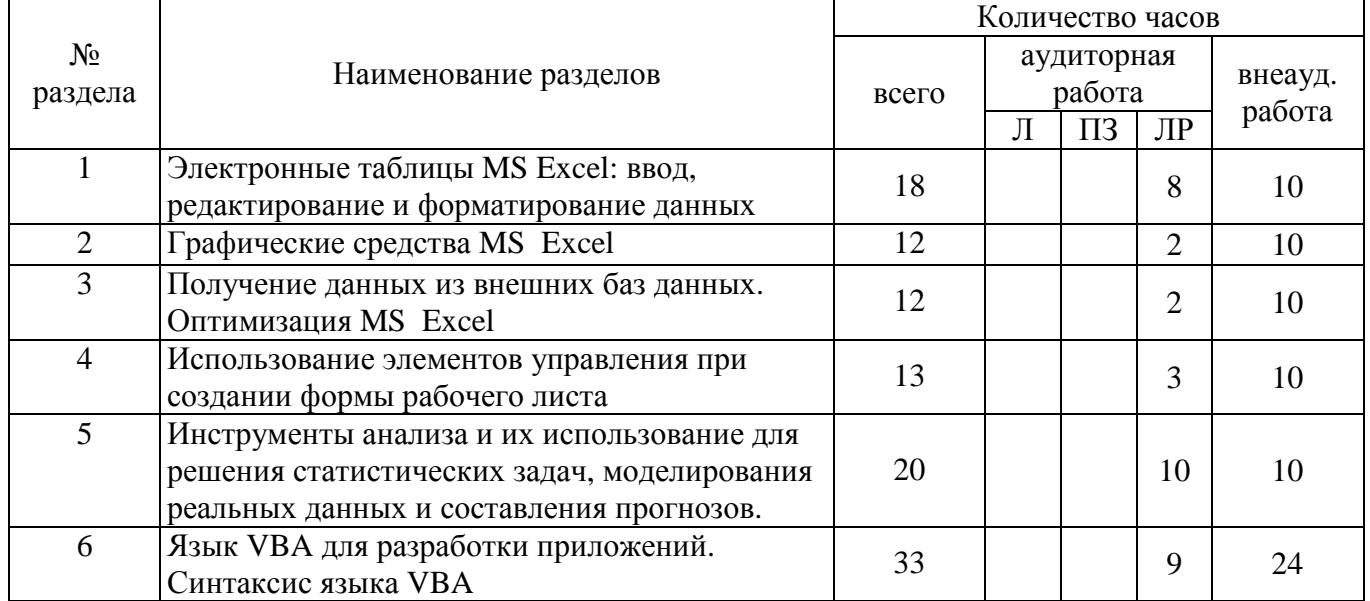

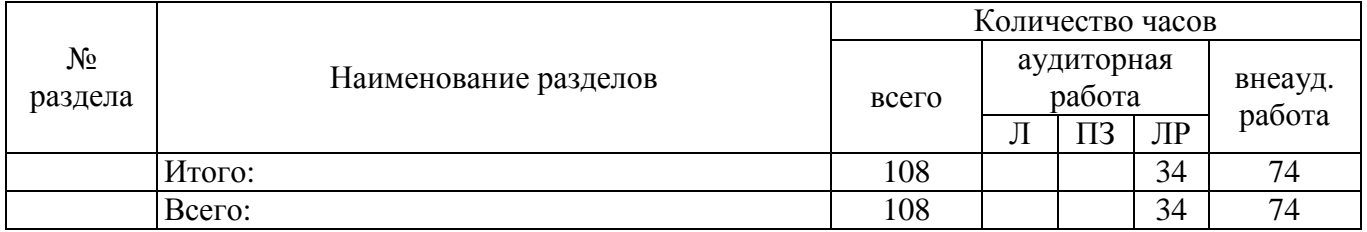

### б) заочная форма обучения

Общая трудоемкость дисциплины составляет 3 зачетных единиц (108 академических часов).

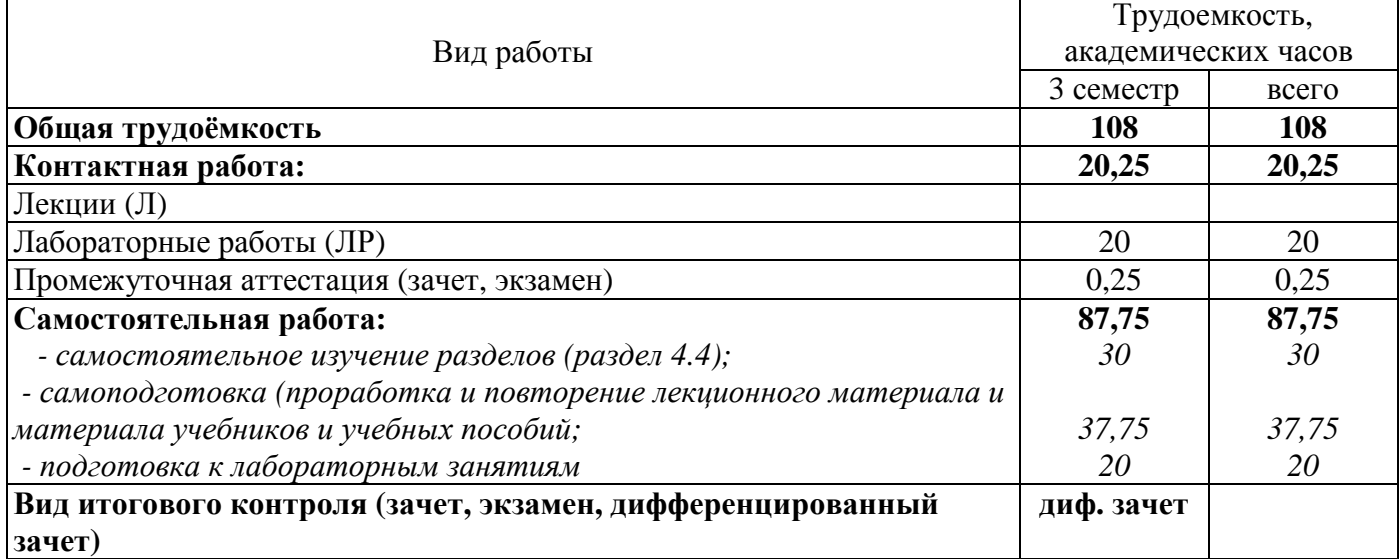

#### Разделы дисциплины, изучаемые в 3 семестре

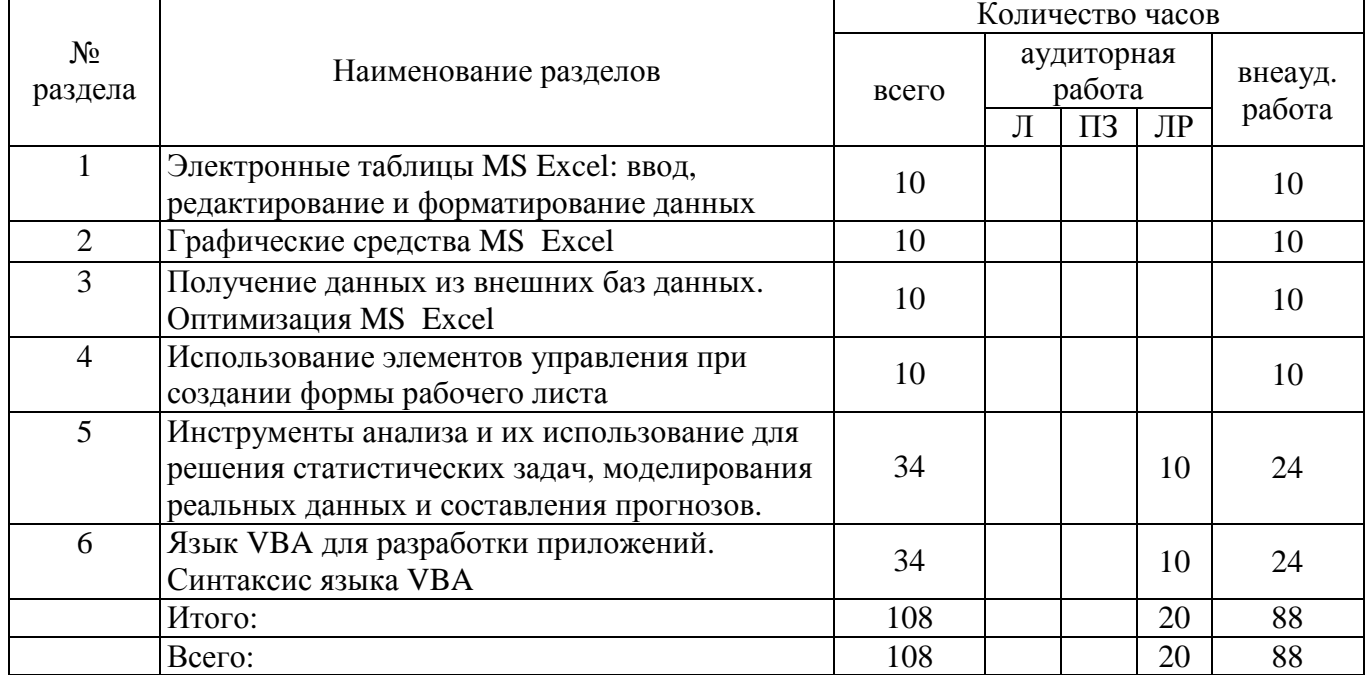

### **4.2 Содержание разделов дисциплины**

#### **Раздел 1 Электронные таблицы MS Excel: ввод, редактирование и форматирование данных**

Использование вычислений при создании таблиц. Основные понятия теории БД. Экономические приложения MS Excel.

## **Раздел 2 Графические средства MS Excel**

Основные этапы разработки БД в среде MS Excel. Технические средства обработки информации. Проектирование БД. Управление списками и базами данных. Создание диаграмм, графиков.

**Раздел 3 Получение данных из внешних баз данных. Оптимизация MS Excel** Создание таблиц. Импортирование данных. Ввод данных в таблицу. Поля, типы данных, значения. Разработка других элементов базы. Поиск записей.

### **Раздел 4 Использование элементов управления при создании формы рабочего листа**

Использование возможностей сводных таблиц. Режим сводной таблицы. Разработка сводной таблицы. Вычисляемые итоги и поля в сводной таблице. Работа с датами в сводной таблице.

**Раздел 5 Инструменты анализа и их использование для решения статистических задач, моделирования реальных данных и составления прогнозов.** 

Вычисляемые поля. Корректировка данных средствами запроса. Формирование записей результата. Решение задач на основе нескольких табличных данных.

## **Раздел 6 Язык VBA для разработки приложений. Синтаксис языка VBA**

Алфавит VBA. Переменные и константы. Процедуры ввода и вывода. Встроенные функции. Работа с элементами управления. Создание пользовательских диалоговых окон.

#### **4.3 Лабораторные работы**

а) очная форма обучения

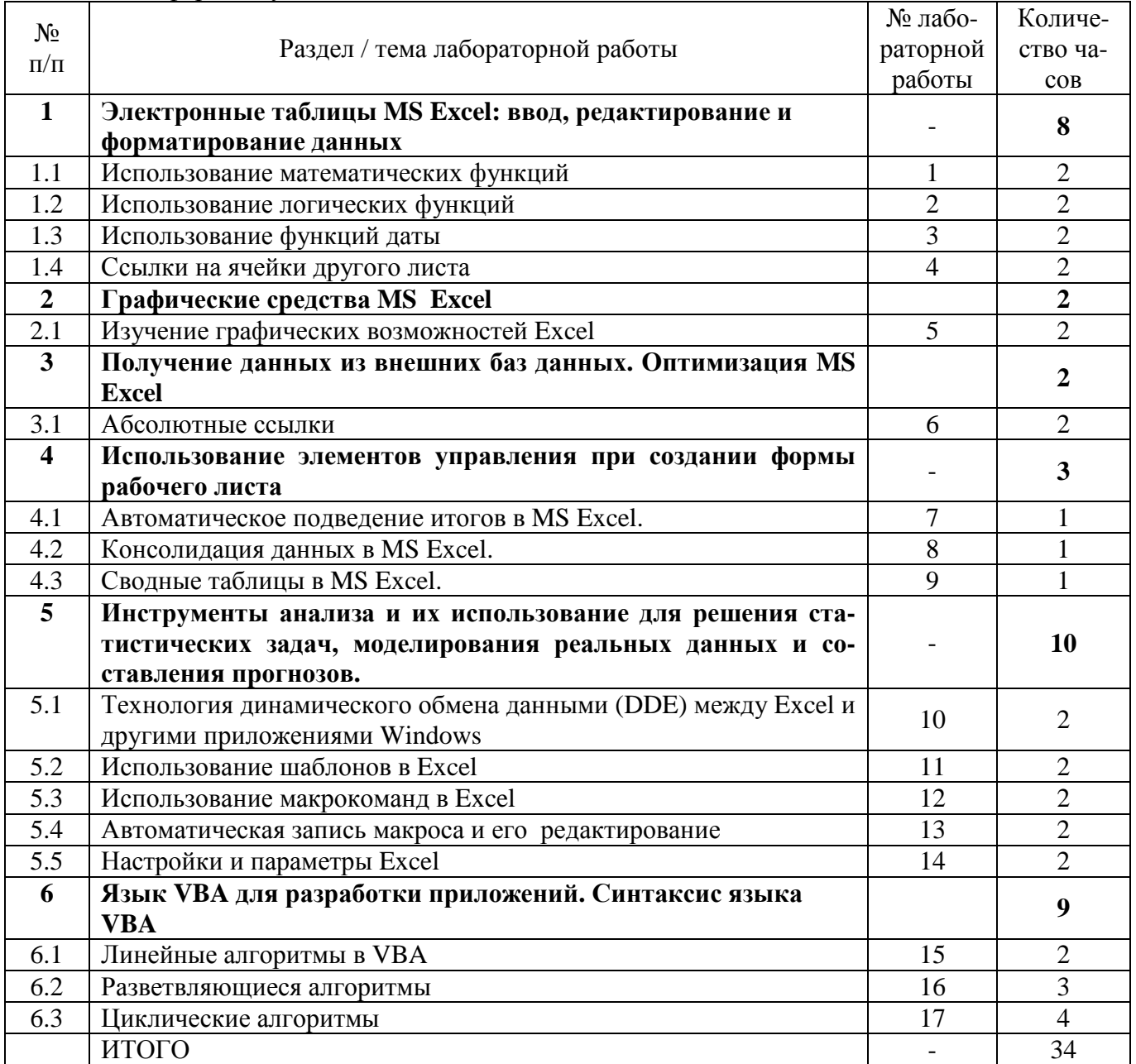

б) заочная форма обучения

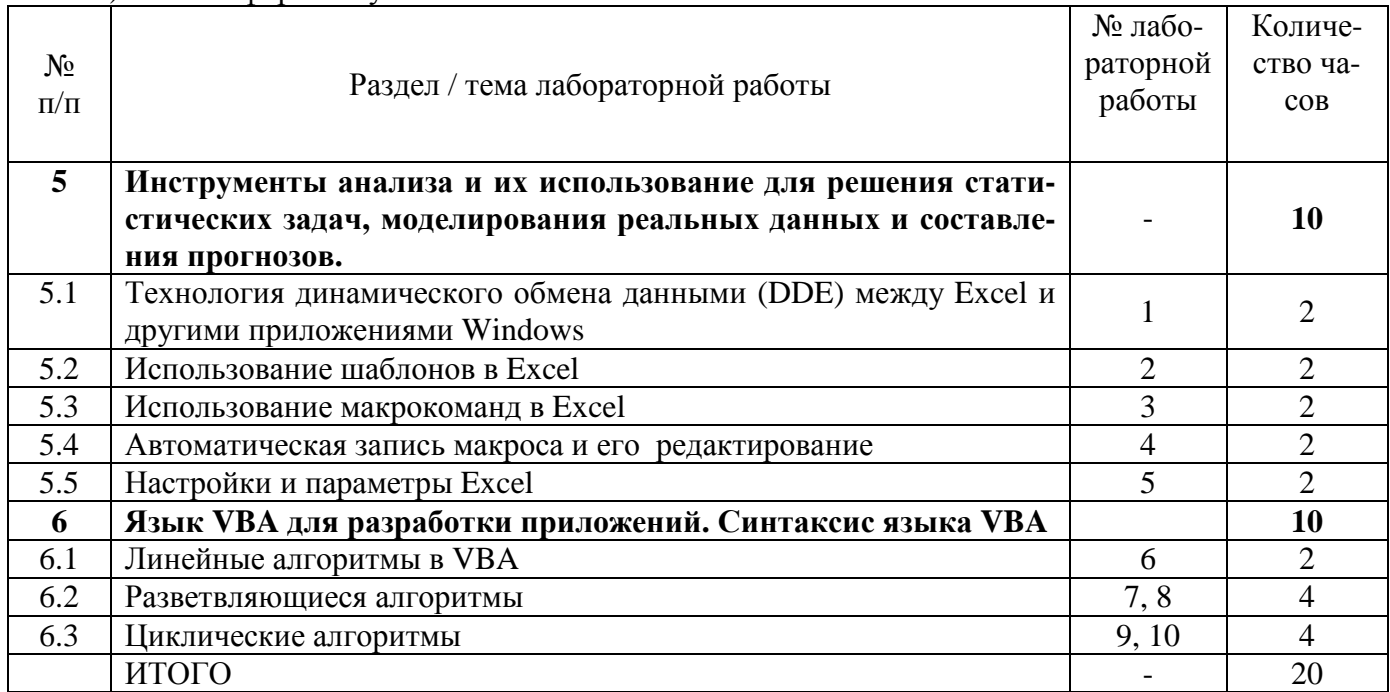

# **4.4 Самостоятельное изучение разделов дисциплины**

а) очная форма обучения

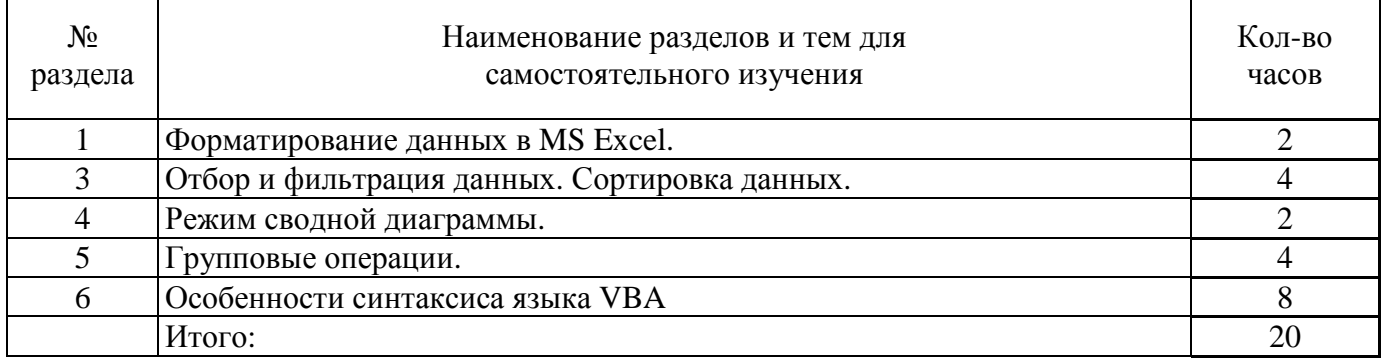

# б) заочная форма обучения

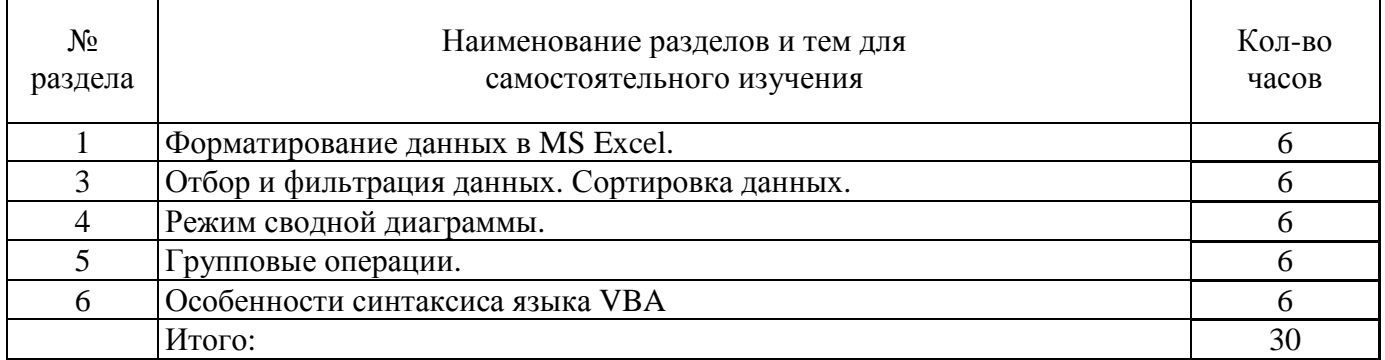

# **4.4 Самостоятельное изучение разделов дисциплины**

# а) очная форма обучения

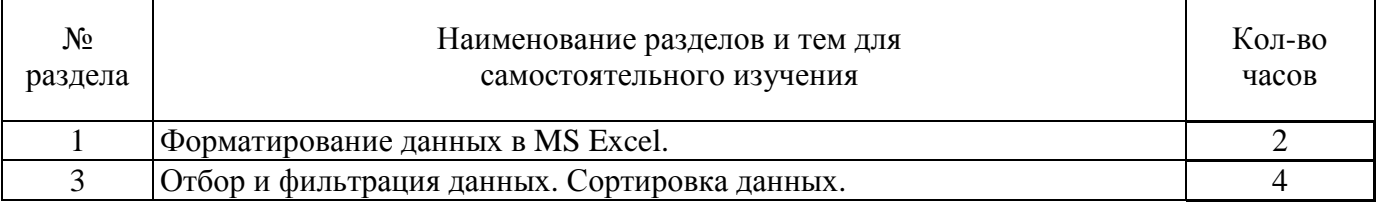

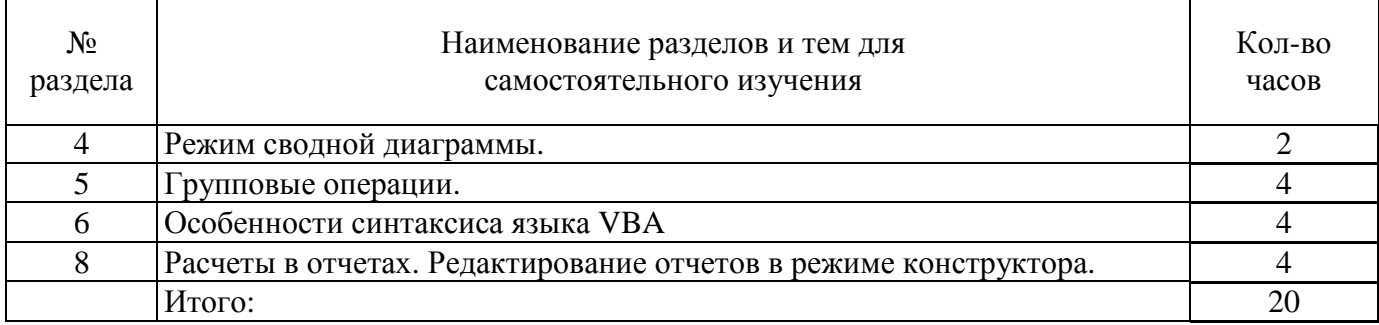

#### б) заочная форма обучения

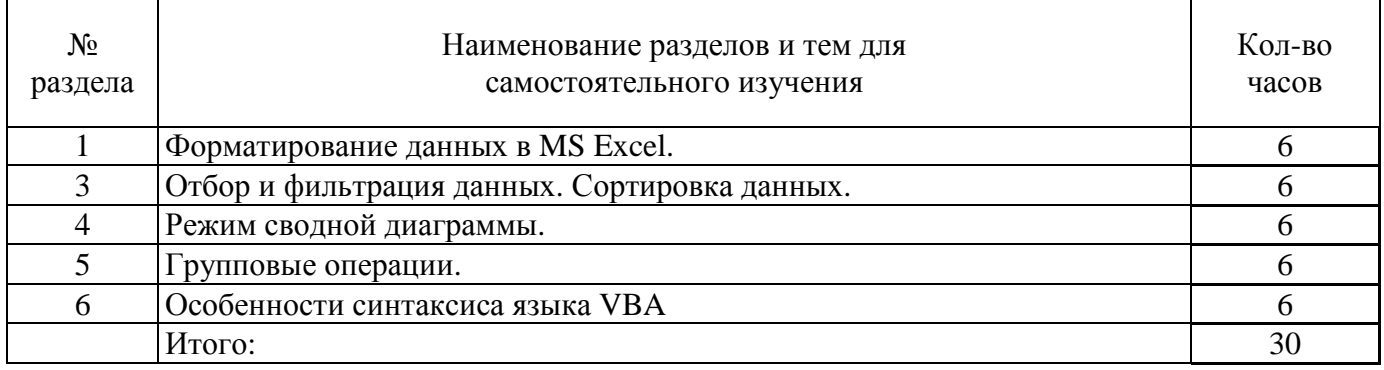

## **5 Учебно-методическое обеспечение дисциплины**

## **5.1 Основная литература**

1. Информационные системы в экономике [Электронный ресурс]: учебник / Балдин К.В., Уткин В.Б., – 7-е изд. - М.: Дашков и К, 2017. - 395 с. – ISBN 978-5-394-01449-9. – Режим доступа: http://znanium.com/catalog.php?bookinfo=327836

2. Ясенев, В.Н. Информационные системы и технологии в экономике [Электронный ресурс] : учебное пособие / В.Н. Ясенев. - 3-е изд., перераб. и доп. - М. : Юнити-Дана, 2015. - 560 с. - ISBN 978-5-238-01410-4. – URL: http://biblioclub.ru/index.php?page=book&id=115182

## **5.2 Дополнительная литература**

1. Грошев, А.С. Информационные технологии [Электронный ресурс]: лабораторный практикум / А.С. Грошев. - 2-е изд. - М. ; Берлин : Директ-Медиа, 2015. - 285 с. - ISBN 978-5-4475- 5065-3. – Режим доступа: http://biblioclub.ru/index.php?page=book&id=434666,

2. Пакеты прикладных программ [Электронный ресурс]: учебное пособие / Синаторов С.В. - М.: Альфа-М: НИЦ ИНФРА-М, 2016. - 256 с. - ISBN 978-5-98281-275-9. – Режим доступа: http://znanium.com/catalog.php?bookinfo=546662

3. Смирнов, А.А. Прикладное программное обеспечение [Электронный ресурс]: учебнопрактическое пособие / А.А. Смирнов. - М. : Евразийский открытый институт, 2011. - 384 с. - ISBN 978-5-374-00340-6. – Режим доступа: http://biblioclub.ru/index.php?page=book&id=90330.

4. Терехов, А.В. Правовые информационные системы [Электронный ресурс]: учебное пособие / А.В. Терехов, А.В. Чернышов ; Министерство образования и науки Российской Федерации, Федеральное государственное бюджетное образовательное учреждение высшего профессионального образования «Тамбовский государственный технический университет». - Тамбов : Издательство ФГБОУ ВПО «ТГТУ», 2012. – 84 с: ил., табл., схем. – Режим доступа: http://biblioclub.ru/index.php?page=book&id=277926

## **5.3 Периодические издания**

- 1. Информационные системы и технологии
- 2. Вестник компьютерных и информационных технологий
- 3. Мир ПК
- 4. Информатика и образование

# **5.4 Интернет-ресурсы**

## **5.4.1. Современные профессиональные базы данных и информационные справочные системы:**

1. Библиотека Гумер – https://www.gumer.info/

2. КиберЛенинка – https://cyberleninka.ru/

## **5.4.2. Тематические профессиональные базы данных и информационные справочные системы:**

1. Единое окно доступа к информационным ресурсам. Информатика и информационные технологии – http://window.edu.ru/catalog/?p\_rubr=2.2.75.6

# **5.4.3. Электронные библиотечные системы**

- 1. ЭБС «Университетская библиотека онлайн» http://www.biblioclub.ru/
- 2. ЭБС Znanium.com https://znanium.com/

# **5.4.4. Дополнительные Интернет-ресурсы**

- 1. http://www7.buyoffice.microsoft.com/emea2/default.aspx?country\_id=RU сайт Microsoft.
- 2. http://office.microsoft.com/ru-ru/visio/ страница программы Microsoft Visio 2007.
- 3. http://www.planetaexcel.ru/training.php тренинги по MS Excel.
- 4. www.osp.mesi.ru сайт учебного процесса МЭСИ.
- 5. http://www.prodigitall.narod.ru/index.html все о программе Microsoft Visio.
- 6. http://www.specialist.ru/course/m50429 центр компьютерного обучения «СПЕЦИАЛИСТ» при МГТУ им. Н.Э. Баумана.
- 7. http://office.microsoft.com/ru-ru/visio-help/HA010214494.aspx сайт Майкрософт.

#### **5.5 Программное обеспечение, профессиональные базы данных и информационные справочные системы современных информационных технологий**

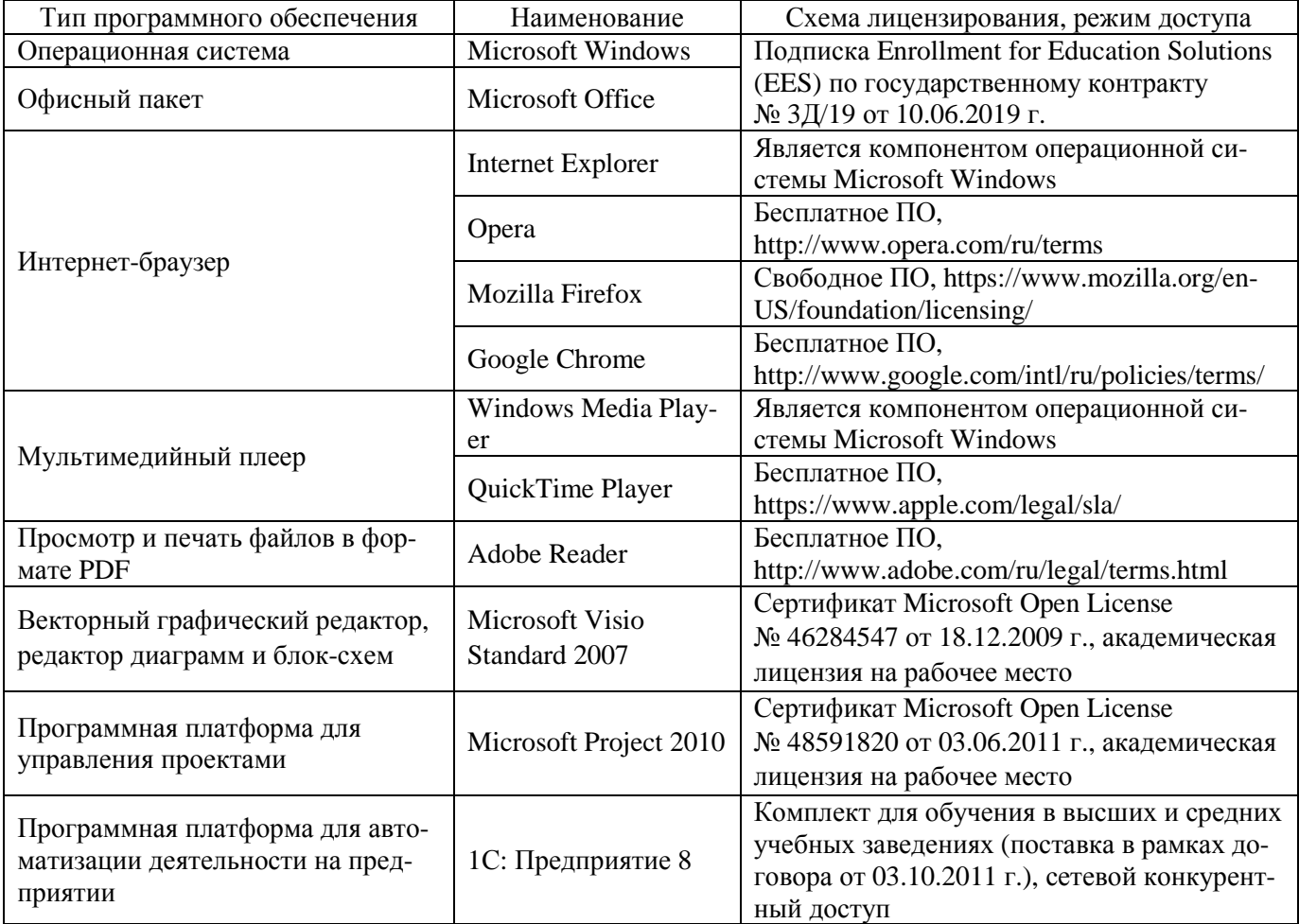

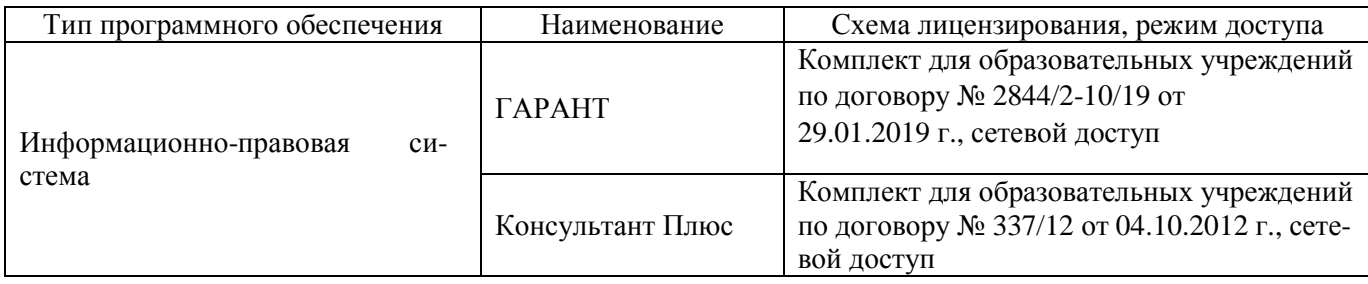

#### **6 Материально-техническое обеспечение дисциплины**

Учебные аудитории для проведения занятий семинарского типа, для проведения групповых и индивидуальных консультаций, текущего контроля и промежуточной аттестации.

Аудитории оснащены комплектами ученической мебели, техническими средствами обучения, служащими для представления учебной информации большой аудитории.

Для проведения лабораторных работ используются компьютерные классы, оборудованные<br>вами сорттехники, программным обеспечением, персональными компьютерами, средствами оргтехники, программным обеспечением, персональными компьютерами, объединенными в сеть с выходом в Интернет.

Помещения для самостоятельной работы обучающихся оснащены компьютерной техникой, подключенной к сети «Интернет», и обеспечением доступа в электронную информационнообразовательную среду Орского гуманитарно-технологического института (филиала) ОГУ (ауд. № 1-318, № 2-311, № 4-307).

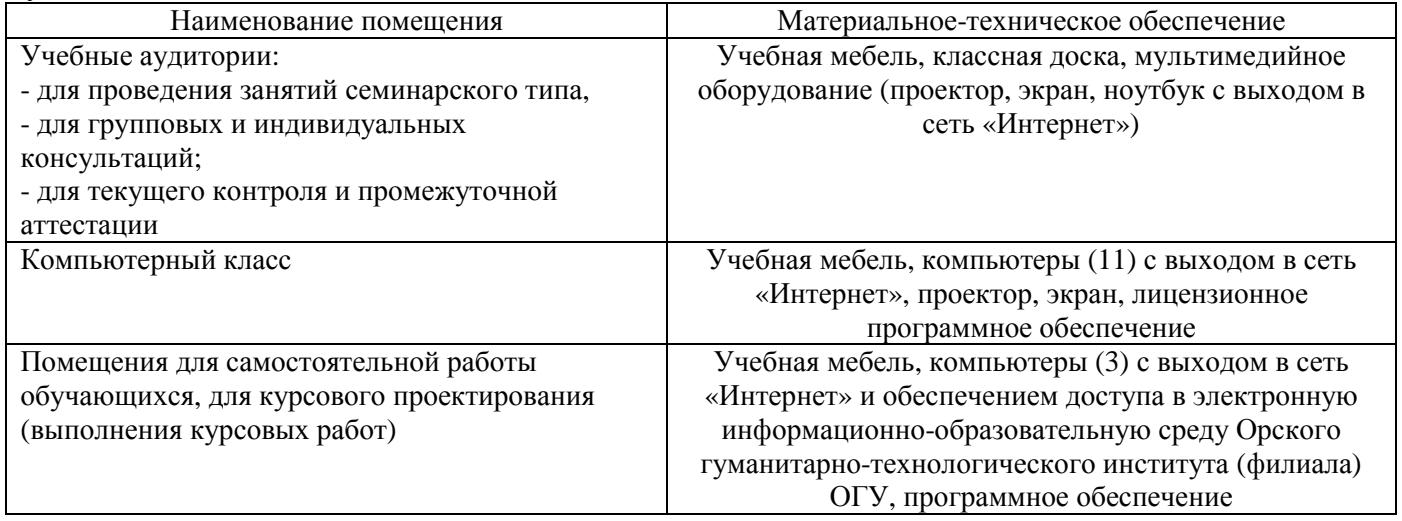

# ЛИСТ согласования рабочей программы

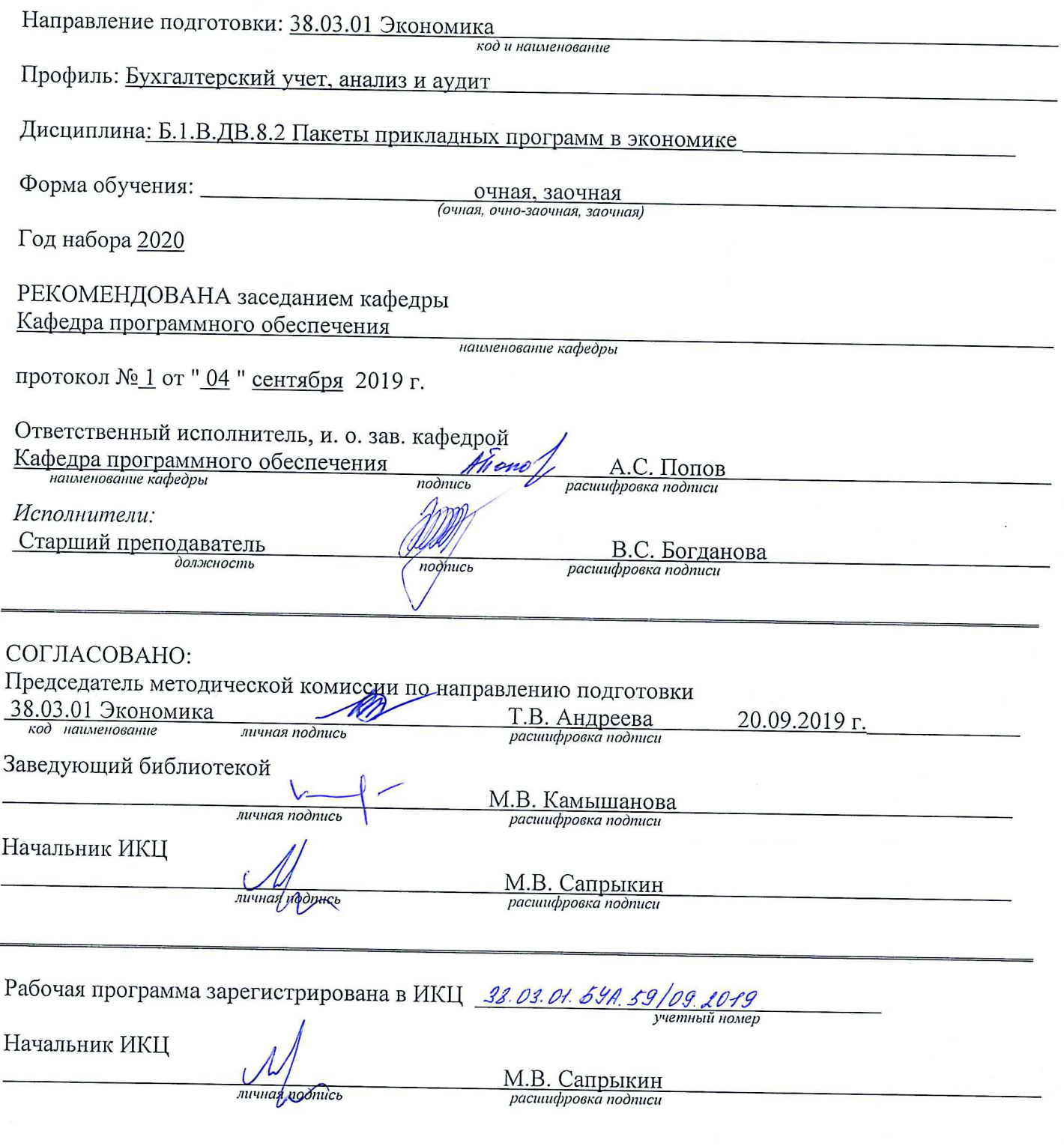

÷

÷

 $\ddot{\phantom{0}}$ ł.

Ė

 $\pmb{\cdot}$  $\hat{\beta}$  $\ddot{\phantom{a}}$  $\hat{\mathbf{r}}$  $\ddot{\phantom{a}}$ 

 $\frac{1}{2}$ 

 $\overline{\phantom{a}}$ ë,  $\ddot{\cdot}$ 

 $\epsilon$